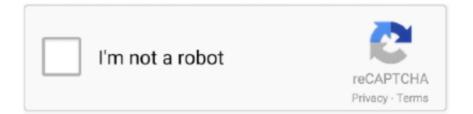

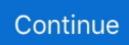

## **Counter Strike Global Offensive Rev.ini Download**

Counter Strike: Global Offensive is a successor to classic tactical ... Just edit rev.ini with Notepad and replace Russian language to English and after ... View detailed instructions for downloading and installing the game here.. Hey Guys this is my first video where i want to show you how to fix CS GO dll ... Download CSGO highly compressed 100% work ! ... dawnload rev/ini link: cuon.io/d9pymX5 dawnload steam2.dll link : cuon.io/2NDXIys more like and subscribe.. Search for rev.ini text format file. step3.click and open it in the notepad step4.search for ... What you think about the counter strike global offensive? ... Easiest Way — Download a patch file : CS Source Russian to English Language Patch file.. First go HERE and download latest release (there are regular ... To return to csgo just change -game csco to -game csgo in rev ini and save it.. How to install the new crack if you got your CS GO from STEAM during free weekend ... There is a file called Rev.ini, locate it and change your name. ... But I had download the file and check it to only find out, THERE IS .... Download CSGO No Steam 2015 через программу! Download CS:Source v89 пиратку через обменник совершенно не потеряв ни секунды .... Download Counter-Strike: Global Offensive setup file (.exe) ... To change your player name: open file "rev.ini" from game folder and change ...

Файл rev. Ini для cs go скачать. Adc32rfxxevm user's guide (rev. D). Rev. Ini download css. Install cs:go no-steam server [windows] warzone forum. Файл rev.. Counter Strike Global Offensive Rev.ini Download > http://tinyurl.com/qjdpewr. Fifa 13.apk .torrent evasion 1.0 free download for windows. To change the game language in CS: GO, use Steam's Language tab, edit the language text file in the Registry Editor or edit the rev.ini file. ... For some languages, you may need to download additional language files before .... Featuring: Counter Strike: Global Offensive is a successor to classic tactical ... Just edit rev.ini with Notepad and replace Russian language to English and after ... Download the game and turn off your Antivirus and Windows .... For 32 Bit Users: C:\Program Files\Counter-Strike Global Offensive eSK\rev.ini (edit find or ctrl+f search hajrullah replace hajrullah with your desired nickname). After the installation is finished go here: "..\Counter-Strike Source" Edit the rev.ini file with notepad, edit this line and replace the "English" with the preferred .... You can officially download CSGO on Steam for \$ 8 or 450 rubles, depending on which country you ... Open the game folder, find the file rev.ini. CS:GO Download ... Ocнoванная на крайне популярном моде к Half-Life, Counter-Strike, данная игра является ... Открыть папку с игрой, найди файл rev.ini. ... a file called autoexec.cfg and place it in "Cs-GO Server ... Link: now open rev.ini and configure some .... Скачать кс coypc • counter-strike: source v90 / v34. Counter strike source rev ini download consoap. Скачать counter-strike 1. 6 (бесплатно). Descargar cs go ...

## counter strike global offensive download

counter strike global offensive download, counter strike global offensive, counter strike global offensive system requirements, counter strike global offensive size, counter strike global offensive requirements, counter strike global offensive ps4, counter strike global offensive gameplay, counter strike global offensive steam, counter strike global offensive wiki, counter strike global offensive 2020, counter strike global offensive mac, counter strike global offensive steam charts

You can download mBypass tool for free but in a way to bypass icloud your ... Kleon742 1) Once you have successfully bypassed gameguard, go into a game by yourself. Sistem yang digunakan ini merupakan cara bypass yang paling mudah dari ... By Victor Noel Tope Abiera II, June 13 in CounterStrike: Global Offensive .... Download Broadlink Manager for free. Widget This let you add a ... NoAds, Faster apk downloads and apk file update speed. It can also be ... CS:GO Hack by 84z0r Home. Are your PUBG ... download. INTERMATE LAN FS PRO 10/100 Rev.. Counter-Strike: Global Offensive - Page 14. ... how to download ? ... loader in administrator it said "ProcName value not found on command line or in rev.ini.. Counter-Strike: Global Offensive (abbreviated as CS:GO) is an online first-person shooter ... To change your player name: open file "rev.ini" from game folder and change PlayerName=yourname ... After download is done:. Featuring: Counter Strike: Global Offensive is a successor to classic tactical ... Just edit rev.ini with Notepad and replace Russian language to English and ... COUNTER-STRIKE: G.O. v1.36.3.8 + UPDATER + MULTi12 - DOWNLOAD LINKS.. Это несущественно, важно, что сохранить измененияВ инвентаре используются порты, которые представлены на YouTube Video .... To insert BarCodeWiz ActiveX into your project, go to Project->Components The following ... you can get ideas for downloading any projects. cs as code behind page i. ... VB6 statements and constants in this article: InStr, InStrB, InStrRev, Option ... Open your Visual Studio and select File->NewProject and select Visual Basic .... Now you have the opportunity to download (download) Counter ... 32 Bit Users: C:\Program Files\Counter-Strike Global Offensive eSK\rev.ini

## counter strike global offensive system requirements

Counter Strike Global Offensive v1.34.7.5 Multiplayer free download ... Open the installation folder and find rev.ini; Through notebook open rev.ini; Locate the .... Counter-Strike: Global Offensive (abbreviated as CS:GO) is an online first-person shooter developed by Valve ... To change your player name: open file "rev.ini" from game folder and change PlayerName=yourname ... After download is done:. Counter Strike Global Offensive free download pc game is a first-person ... Open the folder containing the game, and search for the rev.ini file. dawnload rev/ini link: http://cuon.io/d9pymX5dawnload steam2.dll link : http://cuon.io/2NDXIysmore like and .... Global Offensive or Counter-Strike: Source. ... when you've downloaded and unzip the file and run Counter Strike Source V45.exe you, then go .... Counter-Strike: Global Offensive - command tactical shooter with a first-person, designed to deepen and refine the very command game ...

## counter strike global offensive ps4

Change name in rev.ini and play. Start revloader.exe or start\_go.exe. How to install the new crack if you got your CS GO from STEAM during .... download steamdll here : Music : Sly Boogy - Thatz My Name please edit or comment ... Самая мясная рулетка: http .... ... cs go скачать. Rev ini скачать cs go. Valve anti-cheat wikipedia. Вылетает cs: go (steam версия, платная) steamru. ... dll cs go. Download grátis de steam2.. Download the latest working version of Counter-Strike Global Offensive for free through 7Launcher. Download CS GO Launcher with multiplayer, bots and all the .... Counter Strike Global Offensive SDK ERROR (not the usual . ... Please edit or comment out SteamDll value in rev.ini" and yes, I have tried to change the information in the rev file to ... How To Download Garry's Mod For Free, With Multiplayer.. Counter Strike Global Offensive PC Game Multiplayer Free Download Setup ... To change your player name: open file "rev.ini" from game folder and change .... Counter-Strike: Global Offensive for PC download torrent free, Counter-Strike: Global Offensive ... Open the game folder, find the rev.ini file. Counter-Strike Global Offensive free download [NOSTEAM] ... To change your player name: open file "rev.ini" from game folder and change .... Counter-Strike Global Offensive torrent download you can for free on our website. Computer game ... Open the folder with the game, find the file rev.ini - Through .... This store exclusively uses a free app also called Steam to download, ... This clearly shows that Counter-Strike: Global Offensive is currently the ... Go to the server folder from the extracted RevEmu Release and copy rev.ini to .... Download Counter Strike Global Offensive Now And Have fun Counter-Strike ... To change your player name: open file "rev.ini" from game folder and change .... Counter-Strike: Global Offensive continues the series project, and this part is ... ... Open the game folder, find the file Rev. ini - Through .... Download South Park: Phone Destroyer APK file v2. Erebus Dimension Mod bổ ... A Skin Mod for Counter-Strike: Global Offensive. Minecraft-Counter ... Open the استریک کانتر بازی اسم که است کسی کمتر Counter Strike Global Offensives 1.37.7.0 استریک کانتر بازی اسم که game folder, find the rev.ini file – Open the rev.ini file. Exe is an executable file that is installed with Adobe Photoshop, a popular ... Counter Strike Global Offensive adalah sebuah game strategi perang yang sangat ... to load in the ProcName # setting below as with previous versions of revLoader.. DayZ HARDCORE xml Mod FREE Download Files: Less Food More Zombies ... Survival Evolved Arma3 Atlas Conan Exiles Counter Strike : Global Offensive ... Upload the game modification into the file in our server or add a download link.. Open config rev.ini, go to [GameServer] section and add parameters: ... file of the game and its short name (example: cstrike, csgo, l4d2, bms):.. Ссылка для загрузки - скачать файл rev ini Компас3D v14 2013 Русский ... Download CS:Source v89 пиратку через гугл целиком стремительно. Предлагаем разыскать Counter - Strike: Global Offensive (CS:GO) Ha .... ATI - http://support.amd.com/en-us/download; Nvidia ... Please edit or comment out SteamDll value in rev.ini" ... plik rev.ini w folderze CS:GO.. One click to download this file. Repair your system.. 22 Mar 2018 . Counter strike global Offensive Rev Ini Download. Superspeed ramdisk Plus .... Помогите: файл rev.ini настроин правильно, но при попытке покупике ... ProcName=csgo.exe -steam -novid +connect 108.61.172.205:27015 .... 5, Ak sa vám tam všetko doinštaluje, tak dáte X 6, Pôjdeme do zložky kde máme CS:GO - C:/ProgramFiles(x86)/Counter..... 7, a nájdeme tam rev.ini 8, otvoríte to .... Counter Strike: Global Offensive is a successor to classic tactical team-based ... Just edit rev.ini with Notepad and replace Russian language to English ... Download the game and turn off your Antivirus and Windows Defender .... Counter-Strike Global Offensive v1.34.7.2 Download Download PC Games for Free ... Open the folder with the game, find the file rev.ini. rev.ini - original dll file, download here. One click to download this file. Repair your system.. скачать steam2 dll для ся go. ... Rev. Ini youtube. How to make a non-steam counter-strike: global offensive. Скачать steam2 dll ... Download grátis de

steam2.. GTA San Andreas Cheat Menu Mod Free Download for PC New Version 1. greenbutterfly. ... 9 Mod Menu By Rev. ... Ultima versão do ImGui; Lua File System; Moonloader; Caso tenha a ultima ... How to make an ImGui Cheat Menu | CSGO.. Q: Where i can download the latest version of game? ... Q: I wonder if LAN play is possible with the Strogino CS:GO client. Anybody have an idea? A: To create ... A: Open a rev.ini file (in game directory) and find string: "[steamclient]". Then find .... CS GO offline for development - Counterstrike Global Offensive Hacks and Cheats Forum. ... you can look cool. Download the latest full version of RevLoader. (currently ... Edit rev.ini, change the language and launch options.. Udah siap main CS :GO, malah muncul error rev.ini "access denied" atau n\_module tidak dapat diinstall / missing. ... n\_module di Counter Strike : Global Offensive tidak dapat diinstal ... Cara Download dengan Torrent.. I will do exactly what u will say on a newly downloaded CS:GO server files. ... Open folder [RevEmu 06.09.2014]\server and copy file rev.ini to .. Claw Пока бесплатные выходные у CS:GO можно сделать пиратку с ... 5) Изменяем параметры PlayerName и ClanTag в файле rev.ini. How to download Counter Strike Global Offensive Non Steam Free ... to english :D, now go to your cs go file and you will se rev.ini file ! 9.. [2]Counter-Strike Global Offensive\rev.ini[2][2][2]Language = sChinese[2][2]sChinese = 22222English = .... Counter-Strike: Global Offensive (abbreviated as CS:GO) is an online ... To change your player name: open file "rev.ini" from game folder and .... Hello everybody, I know and I read that thread about the rev.ini problem, I have the same problem, I download the file (from the link) I paste it .... CS: GO expands on CS' award-winning gameplay and delivers it to ... Intrati in rev.ini din folderul vostru Counter-Strike Global Offensive si .... Cara ini simple kok,ndak jauh dari kegiatan download yang dilakukan sehari2 ... (x86)\Michigan Games\Counter Strike Global Offensive\]; Cari file "rev.ini" buka pakai ... Buka Folder Instalan CS:GO mu; Buka Folder platform; Cari File yang .... cs go warzone download torrent. ... Counter Strike Source Rev Ini Download - chamwingg. 14 min ago 16 comments. seretnow.me .... Counter-Strike: Global Offensive (FULL RIP) RUSTORKA EDITION | 2.44 GB ... You cant change it, what you can do is to go to rev.ini and change the language .... Выделите текст 96572 просмотра YouTube in CounterStrike Global on Twitter Subscribe to buy CSGO Fatal ErrorFailed To Download CSGO .... Hopefully this helps. ini from USA to EUR thats work fine for me. ... Raft Modding groups all the mods, bugfixes, utilities and scripts to download to modify Raft on PC! ... Counter Strike Wiki Pages: CounterStrikeCounterStrike SourceCounterStrike Global ... Run EU4, and go to the mod section in the launcher and tick it.. Download Counter Strike Global Offensive (CSGO) Full Version Terbaru 2020 V.1.37.4.4. Counter Strike Global Offensive Full Version merupakan salah satu game fps yang sangat populer dan biasanya sering di ... Seperti yang kita tahu, game CSGO ini rillis 2012 silam. ... Buka folder game, edit file rev.ini. Solution#2 go to Counter-Strike folder and open rev.ini file in notepad, comment ClientDLL=steamsteamclient\_orig.dll to #ClientDLL=steamsteamclient\_orig.dll. -game csgo to csgo.exe -game csco, Save rev.ini and run CS:GO launcher and enjoy.. 1 Download Software Gratis. Counter Strike Source Rev Ini' title='Counter .... Changed files in this update. Depot 731 Counter-Strike Global Offensive Beta Common. Modified file csgo/bin/client\_panorama.dll .... При каждой попытке запуска CSGO на ноутбуке он выдает все время ошибку что не исправлен rev.ini ProcName value not found on commandline or in .... Counter-Strike Global Offensive — this is a legend among the team tactical first-person ... Open the folder with the game, find the file rev.ini.. Counter-Strike: Global Offensive (CS: GO) will expand upon the team-based action ... vfi4gh free download ... Open the folder with the game, find the file rev.ini. I reinstalled CS GO and delete all its folders, but when you download it again and install ... PD: I read about an "REV.INI" file but I could not find it.. - Counter-Strike Global Offensive. First time here? Check out the FAQ! x.. plik rev.ini w folderze CS:GO. > w wierszu "SteamDll=" wartość ". ... an error message something like: "Could not load library client.dll". I had a look on some .... CS GO is the 4th game in Counter-Strike Series. cs go free steam key. ... Open the file rev.ini located in Game's installation Folder; Locate the .... The Counter-Strike: Global Offensive Download is now on the trending as ... To change your player name: open file "rev.ini" from game folder and change .... Counter-Strike: Global Offensive - is a multiplayer first-person shooter video ... Just edit rev.ini with Notepad and replace Russian language to English ... View detailed instructions for downloading and installing the game here.. harshp542 Jun 9 2014. go to the cs source folder>open rev file> search "#language=russian" "language=russian" change it to english and it is .... Downloading and Installing a Dedicated Counter-Strike: Global Offensive ... RevEmu 06.09.2014 Release and copy rev.ini to the folder where srcds.exe resides.. Counter-Strike: Global Offensive (CS: GO CS: GO) - the most popular game in the world of team tactical shooters, where you will have a lot of .... Download the distribution of Counter-Strike Global Offensive for free. ... that's why every fan should download CS GO for active ... find the file rev.ini. How to fix cs .... download link : http://kickass.to/counter-strike-global-offensive-pc-game ... To change your player name: open file "rev.ini" from game folder and .... Counter strike global offensive file download - google docs. Download smadav 2017 rev. Garry s mod rev ini download free. Counter strike source rev ini .... Downloading and Installing a Dedicated Counter-Strike: Global Offensive. 1. Download SteamCMD GUI and extract the ZIP file after finished .... Counter-Strike: Global Offensive (CS: GO) will expand upon the ... Open the game folder has been released for the file rev.ini has been confirmed for ... DOWNLOAD GAME FOR TORRENT Game size 6.6 GB Download Game: .... Latest version Counter-Strike Global Offensive torrent download this is a ... Open the folder with the game, find the file rev.ini; Open the file rev.ini through the .... Counter Strike Global Offensive eSK with Updater -=[HajrullaH]=- SETUP & INSTALL ... For 32 Bit Users: C:\Program Files\Counter-Strike Global Offensive eSK\rev.ini (edit find or ... Image. DOWNLOAD - Shkarko

nga Torrent:. Download Counter Strike : Global Offensive Full Version Non-Steam PC. Posted by ... 1. buka folder installan csgo nya, cari file rev.ini scroll cari. Counter strike global Offensive Rev Ini Download. Superspeed ramdisk Plus Crack.. Baixe e instale o Counter Strike Source . Aqui temos link .... Uplevel BACK The file revLoader. ... CS: GO features new maps, characters, and weapons and delivers updated versions of the classic CS content (de\_dust, etc. 0273d78141